# **«ОБЩИЕ ТРЕБОВАНИЯ К ТЕКСТОВЫМ ДОКУМЕНТАМ»**

**ГОСТ 2.105-79, ГОСТ 3.1127-93, ГОСТ Р 34.11-94, ГОСТ Р 6.30-2003, СТ СЭВ 2667-79**

# **СТРУКТУРА**

Титульный лист Содержание (Оглавление) Введение Глава 1. НАЗВАНИЕ 1.1. Название 1.2. Название 1.2.1. Название Глава 2.НАЗВАНИЕ 2.1. Название Заключение (Выводы) Список использованной литературы (Литература) Приложения

- Разделы (главы) должны быть пронумерованы арабскими цифрами с точкой
- После номера раздела (главы) ставится точка 1.1.
- Заголовки разделов (глав) пишутся (печатаются) прописными буквами с абзаца.
- Если заголовок состоит из двух или более предложений, они разделяются точками. **В конце заголовка точка не ставится.**
- Новый раздел (глава) должен начинаться с новой страницы.
- Расстояние между заголовком и последующим текстом или названием подраздела (параграфа) должно составлять три межстрочных интервала, а между заголовком и последней строкой предыдущего текста четыре межстрочных интервала.

## И**РИСУНКИ**

- Все иллюстрации (фотографии, ксерокопии, схемы, эскизы, графики) называются рисунками.
- Рисунки нумеруются последовательно в пределах раздела (главы) либо используется сквозная нумерация арабскими цифрами.
- Номер рисунка должен состоять из номера раздела (главы) и порядкового номера рисунка в данной главе, разделенных точкой (например: рис. 1.5).
- Рисунки размещают сразу после ссылки на них в тексте. Если рисунок занимает целую страницу, то он помещается на следующей за той, где был впервые упомянут.
- Каждый рисунок сопровождается содержательной подписью, которая помещается под ним и начинается с номера рисунка. Например: Рис. 2.3. Вольтамперная характеристика источника питания.

## ТАБЛИЦЫ

Таблицы, в основном, применяются для оформления цифрового материала.

- Заголовок в таблицах указывают в именительном падеже единственного числа.
- Начинаются заголовки с прописных букв, а подзаголовки со строчных, если они составляют одно предложение с заголовком, и начинаются с прописных, если они самостоятельные.
- Заголовок таблицы не подчеркивается и в кавычки не берется.
- Таблицы помещают после первого упоминания о них в тексте.
- В общем случае таблица должна состоять из следующих основных элементов:
	- тематического заголовка; слово "Таблица" помещают над ее правым верхним углом.
	- строк (горизонтальных рядов);
	- боковика ( заголовка горизонтальных рядов);
	- график (колонок);
	- заголовков граф;
	- подзаголовков граф.

## Таблица 1.

### Название таблицы

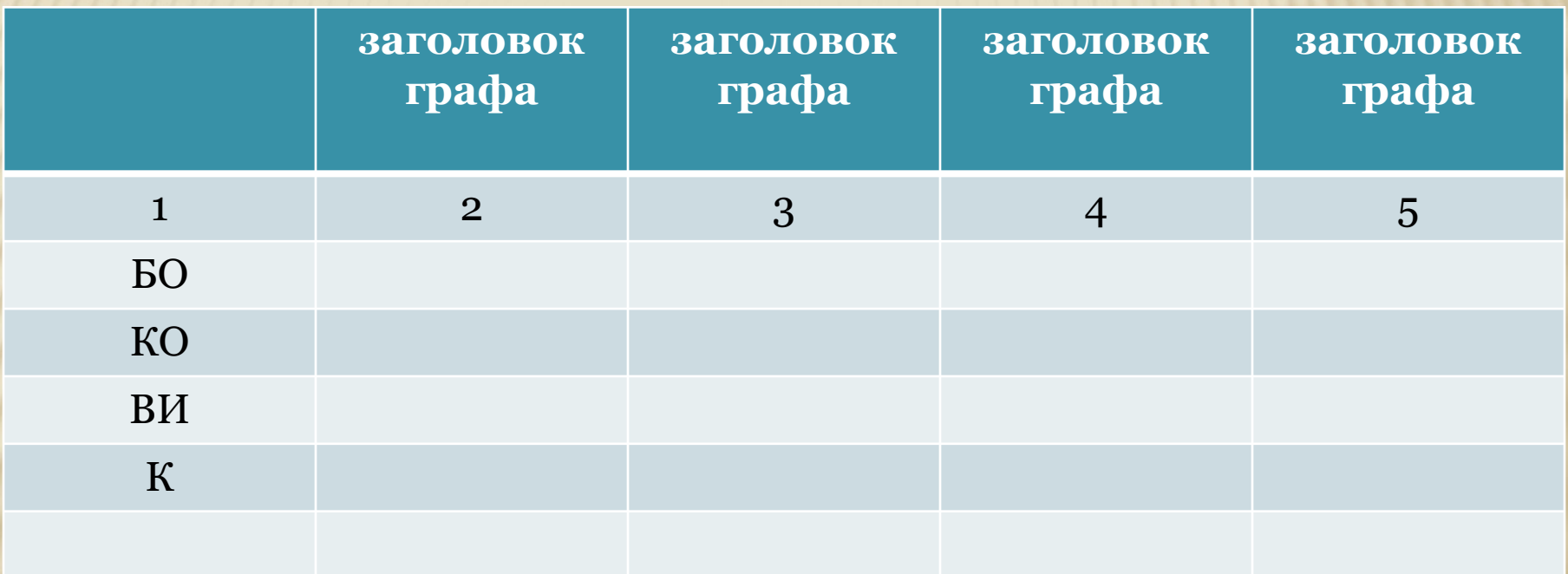

- Если в пояснительной записке имеется лишь одна таблица, то номер ей не присваивают и слово "Таблица" не пишут.
- В случае, когда таблиц несколько, их нумеруют арабскими цифрами в пределах всей записки.
- При переносе таблицы на другую страницу головку таблицы повторяют и над ней пишут слова "Продолжение табл.…" (с указанием ее номера).
- Если головка таблицы громоздка, допускается ее не повторять; в этом случае нумеруют графы и повторяют их номера на следующей странице. Заголовок таблицы не повторяется.
- Повторяющийся в графе текст, состоящий из одного слова, допускаются заменять кавычками.
- Если повторяющийся текст состоит из двух и более слов, то при первом повторении его заменяют словами "То же", а далее кавычками.
- ▪ **Ставить кавычки вместо повторяющихся цифр, марок, знаков, математических и химических символов не разрешается.**
- Слово "таблица" в тексте пишется полностью, если она не имеет номера, и сокращено (например: табл.5) при наличии номера.
- Повторные ссылки на таблицу даются с сокращенным словом «смотри» (например: см. табл. 5).
- Числовые значения величин в одной графе должны иметь одинаковое количество десятичных знаков.

# **ФОРМУЛЫ**

- Все формулы следует писать посередине строк.
- Они должны быть пронумерованы арабскими цифрами. Используется либо нумерация в пределах одного раздела, либо сквозная нумерация по всей записке.
	- **Номер формулы (если в тексте более одной) заключается в круглые скобки и помещается на правом поле на уровне нижней строки формулы**.
	- Выше и ниже каждой из формул необходимо оставлять по одной свободной строке.
	- Непосредственно под формулой помещается экспликация (пояснение) символов в той последовательности, в которой они приведены в формуле.
	- Значение каждого символа дается с новой строки, первую строку экспликации начинают со слова «где».
	- В конце текста расшифровки через запятую указывают единицы измерения в системе СИ.
	- При наличии в записке длинных формул их переносы делаются на знаках "+","=", "\*", "-". Применяемый знак повторяют на новый строке.
	- Не рекомендуется разрывать части формул, заключенные в скобки и находящиеся под знаком корня.
	- Знак умножения в виде точки является основным и применяется между числовыми сомножителями, или когда вслед за аргументом тригонометрической функции стоит буквенное обозначение, а также для отделения сомножителей от выражений, относящихся к знакам логарифма, интеграла и т.д.
	- Знак умножения в виде косого креста" х" применяется:
		- при использовании в формулах числовых сомножителей с размерностями;
		- при переносе формулы с одной строки на другую на знаке умножения;
		- для обозначения векторного произведения.

# *НУМЕРАЦИЯ СТРАНИЦ*

- Нумерация страниц должна быть сквозной: первой страницей является титульный лист, второй оглавление, введение и т. д.
- Номер страницы проставляется арабскими цифрами в правом нижнем углу.
- На странице 1 (титульный лист) номер не ставится.
- Если в работе имеются рисунки и таблицы, которые располагаются на отдельных страницах, их необходимо включать в общую нумерацию.
- Список литературы также включаются в сквозную нумерацию.
- ▪ **Листы приложения не нумеруются**

## *ǹǷИǹǶDz dzИǺЕǸАǺǻǸǵЫǽ*  ИСТОЧНИКОВ

#### (УКАЗАТЬ НА ОШИБКУ)

- Оформление списка и ссылка на него приводится по ГОСТ 7.321-81.
- Источники, на которые нет ссылок в записке, не рекомендуется включать в список литературы.
- При ссылке в тексте на источники документальной информации приводится их порядковый номер по списку литературы, заключенный в квадратные скобки, например, [17].
- Если приводится цитата из литературного источника, то в ссылке после номера источника по списку литературы должна указываться страница, откуда взята эта цитата, например: [17, с. 29].
- Каждый литературный источник начинается с абзаца.
- Нумерация источников производится по порядку появления в записке. После номера, написанного арабскими цифрами, ставится точка, и пишутся сведения о литературном источнике.
- Литературные источники на иностранных языках помещаются после источников на русском языке.

*Ƿример 1.* Книга, имеющая автора. Лапин И. Е., Коссович В.А. Неплавящиеся электроды для ручной дуговой сварки. — Волгоград: РПК «Политехник», 2001. — 190 с. *Ƿример 2.* Книга, не имеющая автора на титульном листе, но имеющая редактора. Поверхностные явления в расплавах и процессах порошковой металлургии. /Под ред. Еременко В. Н. - Киев: АН СССР, 1963.- 458 с. *Ƿример 3.* Статья из периодического издания (журнала). Федоренко Г.А., Яшин И.М. Протяженность защитных струй при дуговой сварке. / Сварочное производство, №5, 2005. с. 3-7.

- *Пример 4.* Статья из сборника (научных трудов, тезисов докладов или материалов конференций и т. п.). Смирнов В.В., Кошелев П.А. Разработка оборудования для плазменного раскроя листового металла. — В сб.: Материалы Международной научно-технической конференции «Сварка и родственные технологии». СПб.: СПбГТУ, 2002, с. 28 - 32.
- *Пример 5.* Авторское свидетельство. А. с. 156233 [СССР]. Самозапускающийся синхронный двигатель, А. С. Куракин. — Бюллетень изобр., 1963, № 18, с. 8.

#### *Пример 6.* Автореферат диссертации.

Копылов Д.Ю. Плазменно-порошковая наплавка модулированным током выпускных клапанов ДВС. Автореферат канд. дисс. — Тольятти: ТГУ, 2005. —23 с. *Пример 7.* Стандарт.

Отчет о научно-исследовательской работе. Общие требо вания и правила оформления. ГОСТ 19600—74. —М.: Гос стандарт, 1974.- 16 с.

# *ПРИЛОЖЕНИЯ*

- В приложения включаются вспомогательные материалы: промежуточные математические выкладки и расчеты; таблицы вспомогательных цифровых данных; протоколы и акты испытаний; описания аппаратуры и приборов, применявшихся при проведении экспериментов, измерений и испытаний; инструкции, методики и т. п.; иллюстрации вспомогательного характера и т. п.
- Если приложений больше одного, они нумеруются арабскими цифрами.
- Каждое приложение должно начинаться с новой страницы
- **В правом углу указывают: Приложение 1 , а с новой строки название приложения.**
- При ссылке на приложение в тексте пишут, например, в. Прил.1.
- Приложения располагаются в порядке появления ссылок на них в тексте основных разделов дипломного проекта (работы).
- Каждое приложение должно иметь содержательный заголовок.

# *ǼǶǸǴАǺИǸǶВАǵИЕ ǺЕDzǹǺА*

Ввод текста следует осуществлять со следующими параметрами.

- **Название шрифта Times New Roman (допускается применение** шрифтов Arial, Tahoma, или Verdana), настройки параметров шрифта находятся в меню *Формат – Шрифт*.
- Размер шрифта 14 (допускается 12).
- Межстрочный интервал 1,5 (настройки параметров находятся в меню *Формат – Абзац*).
- Выравнивание текста производиться по ширине страницы(*Абзац Выравнивание по ширине*).
- Отступ первой строки абзаца (красной строки) устанавливается 1см, настройки параметров находятся в меню *Формат – Абзац*.
- Поля: размер левого поля 3 см, правого 1,5 см, верхнего и нижнего полей не менее 2 см (*Файл* – *Параметры страницы*).
- При вводе формул необходимо использовать редактор формул  $(\overline{H}$  например – Equation).
- Таблицы и рисунки выполнять на отдельных страницах или по тексту без «обтекания» текстом.